## Организация занятия заключительной части модуля в мастерской «Учимся чертить»

## Л.А. Рыбаченко

Предлагаемый краткосрочный курс мастерской «Мы учимся чертить» разработан для учеников 1-2-х классов. Главная цель этого курса — формировать умение пользоваться измерительными и чертёжными приборами для построения геометрических фигур на ПЛОСКОСТИ

В содержании мастерской выделены три научные идеи (стержневые линии), в соответствии с которыми сформированы три модульные программы:

Госпожа линейка.

Строгий многоугольник, Весёлый циркуль.

В соответствии с модульно-проектной технологией деятельность учащихся внутри каждого модуля направлена на разработку учебного проекта, поэтому его логическим завершением является защита проекта. На примере модуля «Весёлый циркуль» расскажем о том, как проводится заключительное занятие по зашите учебных проектов. Модульная программа направлена на формирование у младших школьников навыков работы с циркулем.

Ценность проекта, как итога всей работы, измеряется не длиной модуля и скоростью его прохождения, а причастностью каждого ученика к выбору темы своего проекта и прохождением модуля при наибольшей самостоятельности, когда учитель остаётся «за кадром» и его помошь заключается в организации условий деятельности ученика. Проект - это продукт творчества ученика, который доставляет радость и ему самому, и учителю. Если ученик грамотно спланирует проект. правильно определит проблемный вопрос, проведёт исследовательскую работу, тогда успех обязательно будет.

На последнем занятии модуля дети зашишают проекты по теме «Зоопарк» (обязательна для всех, тема выбиралась детьми на первом занятии модуля).

## План зашиты проекта:

Вступление. Почему выбрано это животное (учеником представляются материалы, подобранные по выбранному животному: стихи, сведения из энциклопедий, личные наблюдения, картинки и фотографии с изображением животного).

Защита работы: список и чертёж необходимых деталей, план изготовления деталей, алгоритм сборки, рекомендуемые художественные дополнения.

Заключение. Где можно использовать данный проект?

Оценка работы. Оценивают работы руководитель мастерской и приглашённые учителя, учащиеся 3–5 классов. Оценивается качество выполненной работы, её объём и сложность, значимость и полезность.

## **Ход занятия**

Оборудование: на доске табличка со словом ЗООПАРК, несколько карточек, прикреплённых обратной стороной. На каждой парте — яркое название проекта и его наглядный материал.

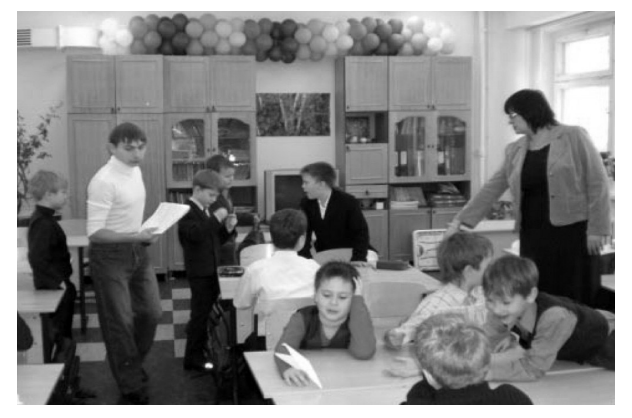

**Учитель:** Ребята, сегодня у нас не простое занятие, сегодня мы защищаем проекты модуля «Весёлый циркуль». Я хочу открыть вам секрет, что путешествовать, а значит, посещать интересные места, можно, не выходя из класса. Мы перенесёмся из нашего класса в очень интересное место — «Зоопарк». Тот зоопарк, который мы вместе с нашими гостями сегодня посетим, создали вы сами. Какое место называют зоопарком? Для чего людям зоопарки? (ответы детей).

У вас появляется возможность во время путешествия побыть не

только туристами, но и учёными-натуралистами, которые изучают животных, а самое главное — вносят огромный вклад в охрану животных. Вы также сможете нам продемонстрировать, как научились использовать циркуль для изготовления деталей чертежа своего животного.

Я на доске прикрепила названия вольеров. Все карточки с названиями перевёрнуты, мы не знаем, куда отправимся вначале и где завершим наше путешествие. Согласитесь, что так интереснее!

Для путешествия нам понадобятся фишки с баллами. После знакомства с каким-либо животным зоопарка вам предлагается оставить свои оценки создателю вольера. Вы можете оценить работу выступающего по трёхбалльной системе, а в конце путешествия каждый из вас объявит количество баллов, которые он получил за презентацию своего проекта.

Вспомним, по каким «законам» мы оцениваем проект:

актуальность темы;

основные методы работы над проектом;

основные аргументированные результаты работы;

теоретическая и практическая значимость проекта;

внедрение результатов проекта в учебную практику гимназии.

Итак, начинаем путешествие! Предлагаю провести небольшую разминку.

Я начну, а вы заканчивайте, хором, дружно отвечайте.

• Отступить врагам пришлось. Их рогами встретил... (лось).

• Хитрая плутовка, рыжая головка, пышный хвост-краса. Кто это? (лиса).

• Без тропинок, без дорог серый катится клубок. Он в иголках острых сплошь, потому что это… (ёж).

• Может громко реветь. Кто же это? (медведь).

• Пышный хвост торчит с верхушки, что за странная зверушка? Щёлкает орёшки мелко. Ну, конечно, это... (белка).

• От лисицы убежит быстроногий удалец, под кустом сидит, дрожит длинноухий... (заяц).

• Серый бок, зубами — «щёлк», а зовут его... (волк).

• Лесники её котят взять домой не захотят. Ей не скажешь: «Мурка, брысь!», потому что это... (рысь).

• Очень шустрая малышка эта серенькая... (мышка).

Мы отправляемся к первой остановке нашего путешествия (по желанию ученики на доске открывают карточки с названиями вольеров и ученик, чьё животное названо, приглашает рассмотреть его проект и выслушать его презентацию). И это клетка-вольер, где мы видим страусёнка. С этим животным нас познакомит Саша В.

**Ученик:** В начале модуля передо мной стояла проблема: я не умел чертить с помощью циркуля, а использовал только лекало. Это было очень неудобно, ведь иногда нужно начертить окружности разного размера. Эту проблему я решил само-

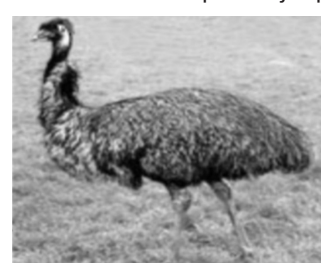

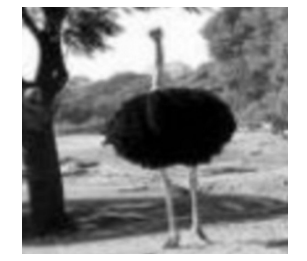

стоятельно, выполняя практические задания с помощью циркуля.

Темой своего проекта я выбрал страуса. Страус — очень интересное для меня животное, я мало о нём знаю, практическое задание показалось и сложным, и интересным. Всю работу я выполнил самостоятельно, помощь родителей понадобилась только при оформлении проекта, а самое главное — я научился работать циркулем и с его помощью сделал страусёнка.

Использовать проект можно на уроках рисования, дополнительных занятиях по математике. С его помощью можно интересно провести свободное время дома.

Страус: пернатая лошадь.

Страус — чрезвычайно сильное животное, на нём легко можно ездить верхом! Взрослый самец везёт человека без труда, и седла не требуется: ведь под всадником «перина». 50 километров в час страус бежит, не напрягаясь. А высшая резвость — 70 километров в час. Африканцы утверждают, что быстроногую птицу невозможно догнать верхом на коне. Сила страуса такова, что он легко противостоит довольно крупным хищникам, напоминая собой легендарных царственных пернатых хищников доисторических времён. В одном зоопарке был такой случай: страус на что-то рассердился, ударил ногой по решётке и согнул под прямым углом железный прут толщиной в сантиметр. В Германии в зоопарке страус стукнул сторожа ногой: задел только пальцем, но швырнул человека на проволочную изгородь. В зоопарках удержать страусов могут только двухметровые сетки, если ниже — перепрыгнут. Единственное,

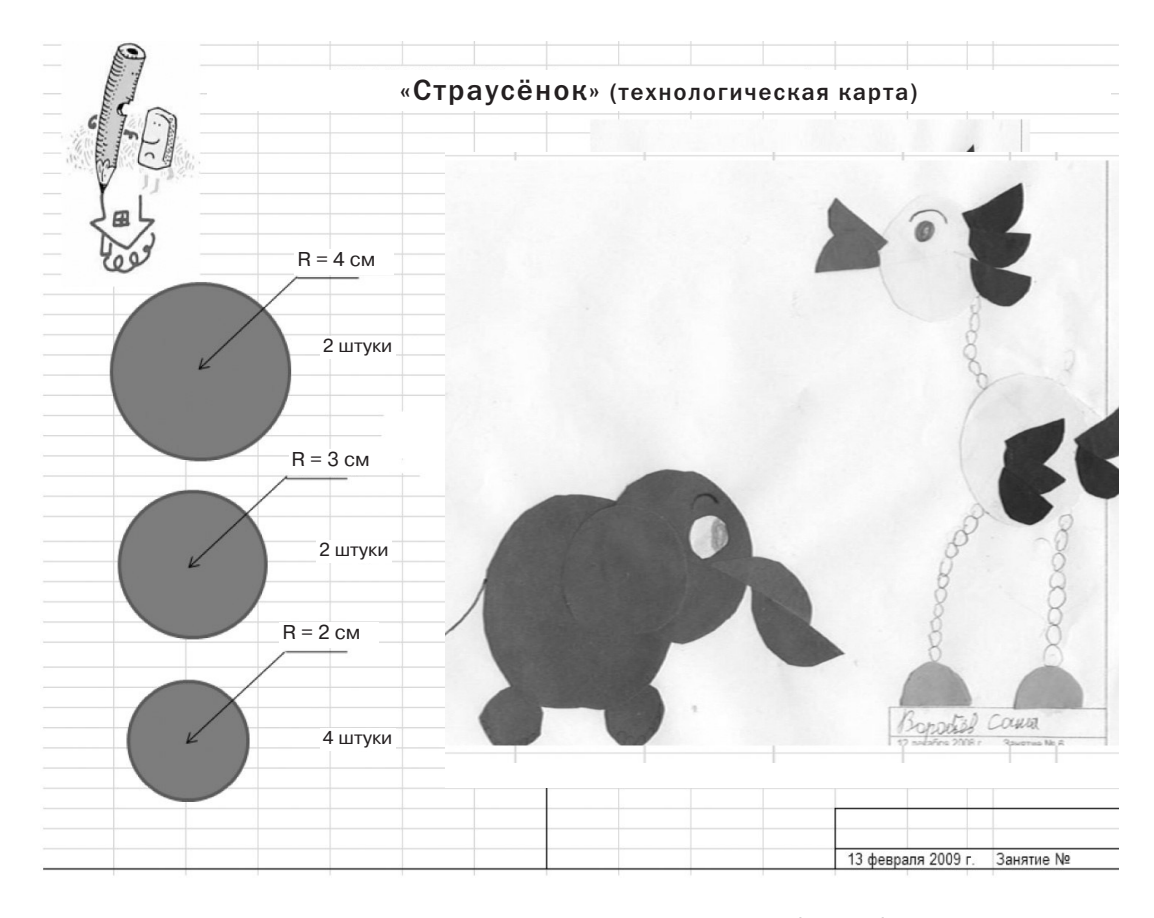

в чём страус уступает — он не умеет летать. Крылья у него короткие и слабые. Полёты этим птицам заменяют весенние танцы. Во время подобных игрищ они подгибают ноги и бьют головой по своим бокам-барабанам. Чёрное оперение колышется, как волны, а белые перья кажутся пышной пеной на чёрных волнах...

Подобным образом защищаются все подготовленные детьми проекты, они оценивается каждым присутствующим по трёхбалльной системе. В конце занятия подводятся итоги: определяются лучшие проекты, обсуждаются результаты, выставляется оценка в индивидуальный дневник для мастерских.